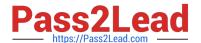

# NSE7\_EFW-6.2<sup>Q&As</sup>

Fortinet NSE 7 - Enterprise Firewall 6.2

# Pass Fortinet NSE7\_EFW-6.2 Exam with 100% Guarantee

Free Download Real Questions & Answers PDF and VCE file from:

https://www.pass2lead.com/nse7 efw-6-2.html

100% Passing Guarantee 100% Money Back Assurance

Following Questions and Answers are all new published by Fortinet
Official Exam Center

- Instant Download After Purchase
- 100% Money Back Guarantee
- 365 Days Free Update
- 800,000+ Satisfied Customers

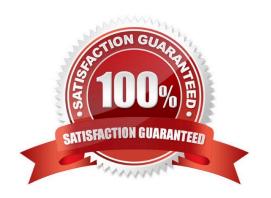

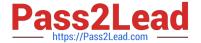

#### **QUESTION 1**

Examine the following partial outputs from two routing debug commands; then answer the question below. # get router info kernel tab=254 vf=0 scope=0type=1 proto=11 prio=0.0.0.0/0.0.0/0.0.0/0.0.0/0 pref=0.0.0.0 gwy=10.200.1.254 dev=0 scope=0type=1 proto=0.0.0.0/0.0.0/0.0.0/0.0.0/0.0.0/0 pref=0.0.0.0/0.0.0/0.0.0/0.0.0/0.0.0/0 gwy=0.0.0.0/0.0.0/

Which outbound interface or interfaces will be used by this FortiGate to route web traffic from internal users to the Internet?

A. port!

B. port2.

C. Both portl and port2.

D. port3.

Correct Answer: B

#### **QUESTION 2**

Refer to the exhibit, which contains the output of diagnose sys session list.

```
f diagnose sys session list
session info: proto=6 proto_state=01 duration=73 expire=3597 timeout=3600
flags=00000000 sockflag=00000000 sockport=0 av_idx=0 use=3
origin=shaper=
reply=shaper=
per_ip_shaper=
class_id=0 ha_id=0 policy_dir=0 tunnel=/ vlan_cos=0/255
state=may_dirty_synced none app_ntf
statistic(bytes/packets/allow_err): org=822/11/1 reply=9037/15/1 tuples=2
orgin=>sink: org_pre=>post, reply_pre=>post_dev=4=>2/2=>4
qwy=100.64.1.254/10.0.1.10
hook=post_dir=org_act=snat_10.0.1.10:65464=>54.192.15.182:80(100.64.1.1:65464)
hook=pre_dir=reply_act=dnat_54.192.15.182:80=>100.64.1.1:65464(10.0.1.10:65464)
hook=pre_dir=reply_act=dnat_54.192.15.182:80=>100.64.1.1:65464(10.0.1.10:65464)
misc=0_policy_id=1_auth_info=0_chk_client_info=0_vd=0
serial=00000098_tos=ff/fr_ips_view=0_app_list=0_app=0
dd_type=0_dd_mode=0
```

If the HA ID for the primary unit is zero (0), which statement about the output is true?

- A. This session cannot be synced with the slave unit.
- B. The inspection of this session has been offloaded to the slave unit.
- C. The master unit is processing this traffic.
- D. This session is for HA heartbeat traffic.

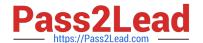

Correct Answer: C

### **QUESTION 3**

Examine the partial output from two web filter debug commands; then answer the question below: Based on the above outputs, which is the FortiGuard web filter category for the web site www.fgt99.com?

- A. Finance and banking
- B. General organization.
- C. Business.
- D. Information technology.

Correct Answer: C

#### **QUESTION 4**

The CLI command set intelligent-mode controls the IPS engine\\'s adaptive scanning behavior. Which of the following statements describes IPS adaptive scanning?

- A. Determines the optimal number of IPS engines required based on system load.
- B. Downloads signatures on demand from FDS based on scanning requirements.
- C. Determines when it is secure enough to stop scanning session traffic.
- D. Choose a matching algorithm based on available memory and the type of inspection being performed.

Correct Answer: C

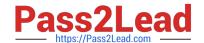

## https://www.pass2lead.com/nse7\_efw-6-2.html

2024 Latest pass2lead NSE7\_EFW-6.2 PDF and VCE dumps Download

Configuring IPS intelligence Starting with FortiOS 5.2, intelligent-mode is a new adaptive detection method. This command is enabled the default and it means that the IPS engine will perform adaptive scanning so that, for some traffic, the FortiGate can quickly finish scanning and offload the traffic to NPU or kernel. It is a balanced method which could cover all known exploits. When disabled, the IPS engine scans every single byte. config ips global set intelligent-mode {enable|disable} end

#### **QUESTION 5**

Examine the partial output from the IKE real time debug shown in the exhibit; then answer the question

below.

Why didn\\'t the tunnel come up?

- A. IKE mode configuration is not enabled in the remote IPsec gateway.
- B. The remote gateway\\'s Phase-2 configuration does not match the local gateway\\'s phase-2 configuration.
- C. The remote gateway\\'s Phase-1 configuration does not match the local gateway\\'s phase-1 configuration.
- D. One IPsec gateway is using main mode, while the other IPsec gateway is using aggressive mode.

Correct Answer: C

Latest NSE7 EFW-6.2

Dumps

NSE7 EFW-6.2 PDF <u>Dumps</u> NSE7\_EFW-6.2 Braindumps